**ПЕРВОЕ ВЫСШЕЕ ТЕХНИЧЕСКОЕ УЧЕБНОЕ ЗАВЕДЕНИЕ РОССИИ**

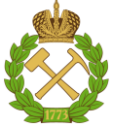

### **МИНИСТЕРСТВО НАУКИ И ВЫСШЕГО ОБРАЗОВАНИЯ РОССИЙСКОЙ ФЕДЕРАЦИИ федеральное государственное бюджетное образовательное учреждение**

**высшего образования САНКТ-ПЕТЕРБУРГСКИЙ ГОРНЫЙ УНИВЕРСИТЕТ**

**СОГЛАСОВАНО**

**УТВЕРЖДАЮ**

**Руководитель ОПОП ВО доцент Е.Б. Мазаков**

**\_\_\_\_\_\_\_\_\_\_\_\_\_\_\_\_\_\_\_\_\_\_ Проректор по образовательной деятельности Д.Г. Петраков**

# **РАБОЧАЯ ПРОГРАММА ДИСЦИПЛИНЫ**

# *СХЕМОТЕХНИКА*

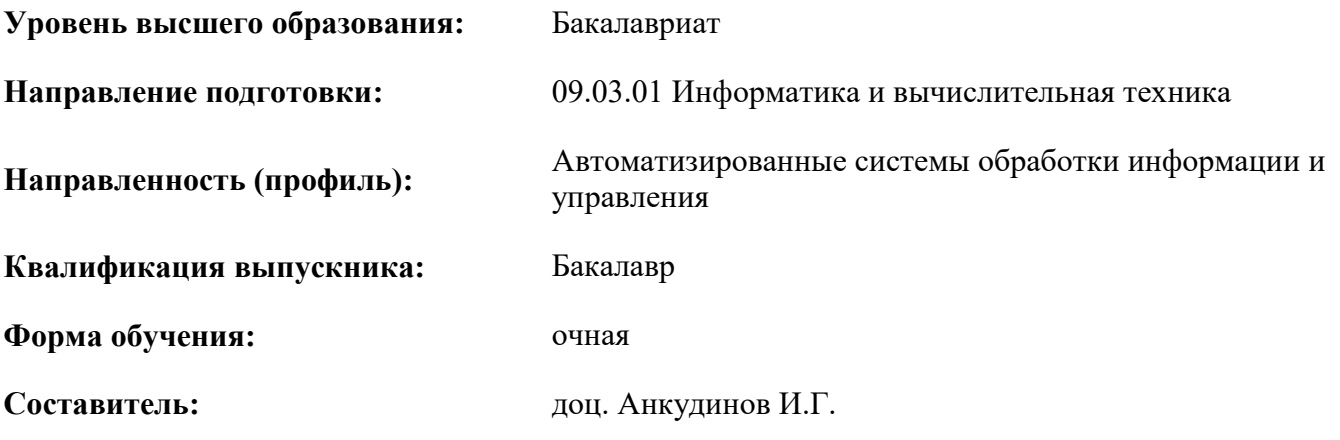

Санкт-Петербург

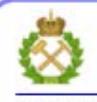

ЛОКУМЕНТ ПОЛПИСАН УСИЛЕННОЙ КВАЛИФИЦИРОВАННОЙ<br>ЭЛЕКТРОННОЙ ПОДПИСЬЮ

Сертификат: 00F3 503F 985D 6537 76D4 6643 BD9B 6D2D 1C Сертификат: 0019 9031 9032 0397 9024 0093<br>Владелец: Пашкевич Наталья Владимировна<br>Действителен: с 27.12.2022 по 21.03.2024

#### **Рабочая программа дисциплины** «Схемотехника» разработана:

- в соответствии с требованиями ФГОС ВО – бакалавриат по направлению подготовки 09.03.01 «Информатика и вычислительная техника», утвержденного приказом Минобрнауки России № 929 от 19 сентября 2017 г.;

- на основании учебного плана бакалавриата по направлению подготовки 09.03.01 «Информатика и вычислительная техника», направленность (профиль) «Автоматизированные системы обработки информации и управления».

Составитель:  $\blacksquare$ 

**Рабочая программа рассмотрена и одобрена** на заседании кафедры Информационных систем и вычислительной техники от 01.02.2022 г., протокол № 6*.*

Заведующий кафедрой и поставлять к.т.н., доц. Е.Б. Мазаков

#### **Рабочая программа согласована:**

Начальник отдела лицензирования, аккредитации и контроля качества образования

\_\_\_\_\_\_\_\_\_\_\_\_ Ю. А. Дубровская

Начальник отдела методического обеспечения учебного процесса  $\overline{a}$ 

### **1. ЦЕЛИ И ЗАДАЧИ ДИСЦИПЛИНЫ**

**Цель дисциплины «Схемотехника»:** получение студентами знаний об основных положениях микроэлектроники и ролью, которую предстоит сыграть микроэлектронике как одной из магистральных направлений вычислительной техники; обучение теоретическим основам и практическим методам анализа и синтеза микроэлектронных схем, обеспечение базовой электротехнической подготовки.

#### **Основные задачи дисциплины:**

- изучение базовых принципов схемотехники микроэлектронных устройств.

- изучение принципов функционирования базовых ячеек больших интегральных схем (БИС).

- овладение методами выполнения расчетов микроэлектронных схем;

- изучение перспектив развития микроэлектроники, как элементной базы автоматизированных систем.

- приобретение навыков практического применения полученных знаний; способностей для самостоятельной работы;

- развитие мотивации к самостоятельному повышению уровня профессиональных навыков в области электротехники, электроники и схемотехники.

#### **2. МЕСТО ДИСЦИПЛИНЫ В СТРУКТУРЕ ОПОП ВО**

Дисциплина «Схемотехника» входит в состав обязательной части Блока 1 «Дисциплины (модули)» основной профессиональной образовательной программы по направлению подготовки 09.03.01 «Информатика и вычислительная техника», направленность (профиль) «Автоматизированные системы обработки информации и управления» и изучается в 4 семестре.

Предшествующими курсами, на которых непосредственно базируется дисциплина «Схемотехника» являются «Математика», «Информатика», «Физика», «Теоретическая информатика», «Программирование», «Основы информационных технологий», «ЭВМ и периферийные устройства».

Дисциплина «Схемотехника» является основополагающей для изучения следующих дисциплин: «Сети и телекоммуникации», «Системное программное обеспечение», «Базы данных», «Архитектура вычислительных систем», «Математические основы цифровой техники», «Проектирование информационных систем».

Особенностью дисциплины является изучение основ схемотехники современных ЭВМ, специфичных для данного направления подготовки и используемых при выполнении курсовых работ, предусмотренных учебным планом, и выпускной квалификационной работы.

# **3. ПЛАНИРУЕМЫЕ РЕЗУЛЬТАТЫ ОБУЧЕНИЯ ПО ДИСЦИПЛИНЕ, СООТНЕ-СЕННЫЕ С ПЛАНИРУЕМЫМИ РЕЗУЛЬТАТАМИ ОСВОЕНИЯ ОБРАЗОВА-ТЕЛЬНОЙ ПРОГРАММЫ**

Процесс изучения дисциплины «Схемотехника» направлен на формирование следующих компетенций:

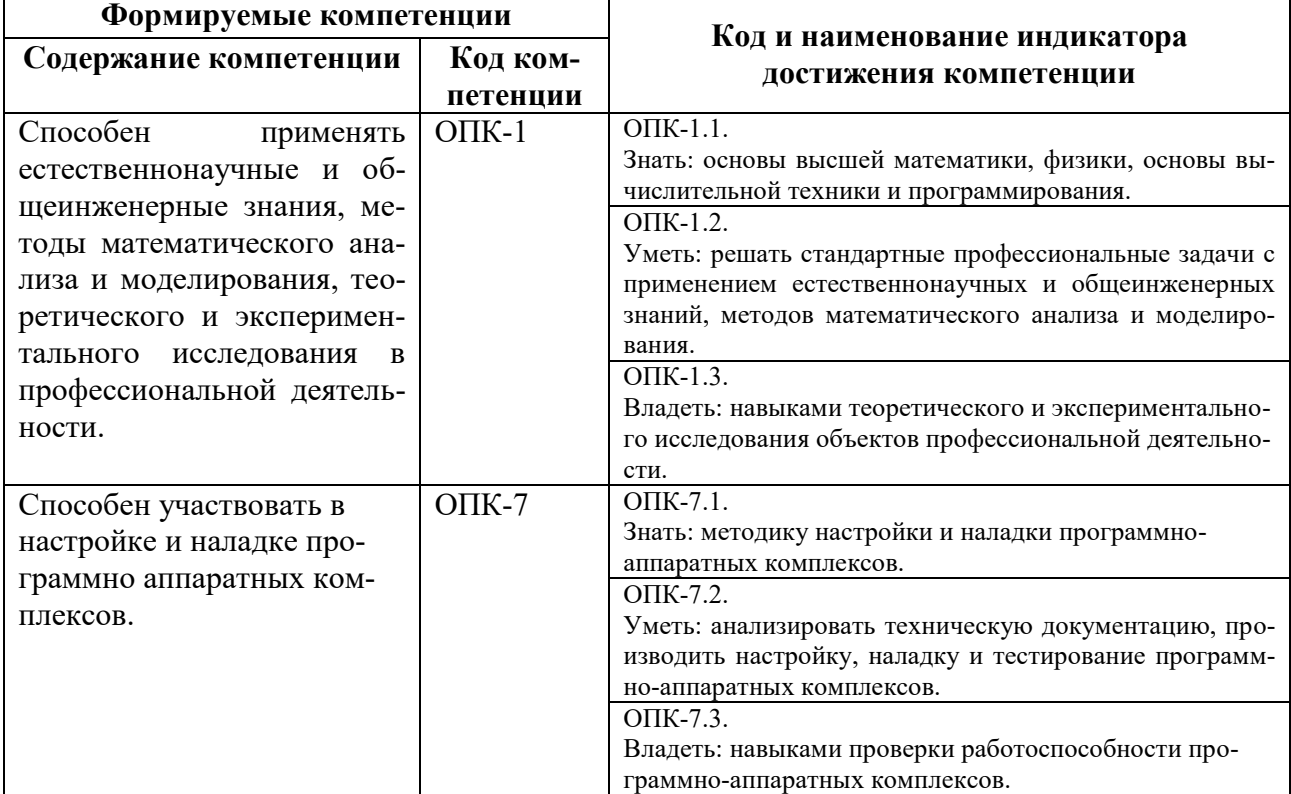

# **4. СТРУКТУРА И СОДЕРЖАНИЕ ДИСЦИПЛИНЫ**

### **4.1. Объем дисциплины и виды учебной работы**

Общая трудоемкость дисциплины «Схемотехника» составляет 4 зачетные единицы, 144 ак. часа.

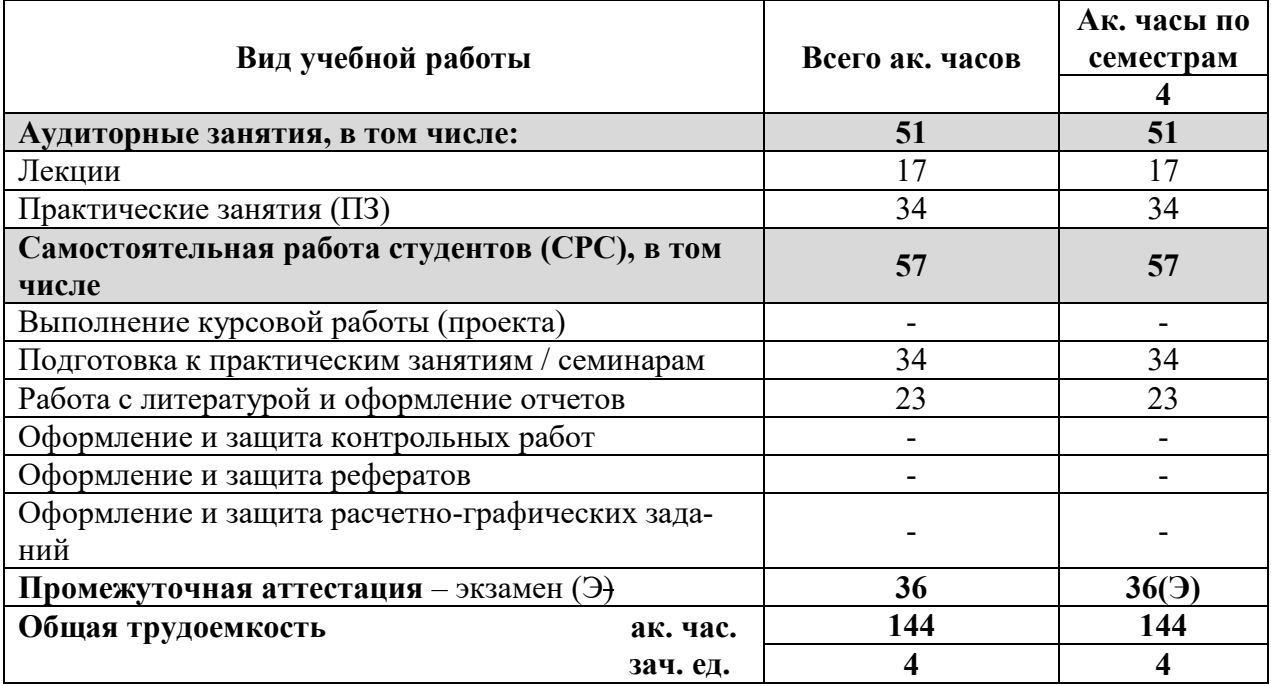

# **4.2. Содержание дисциплины**

Учебным планом предусмотрены: лекции, практические занятия и самостоятельная работа.

# **4.2.1. Разделы дисциплины и виды занятий**

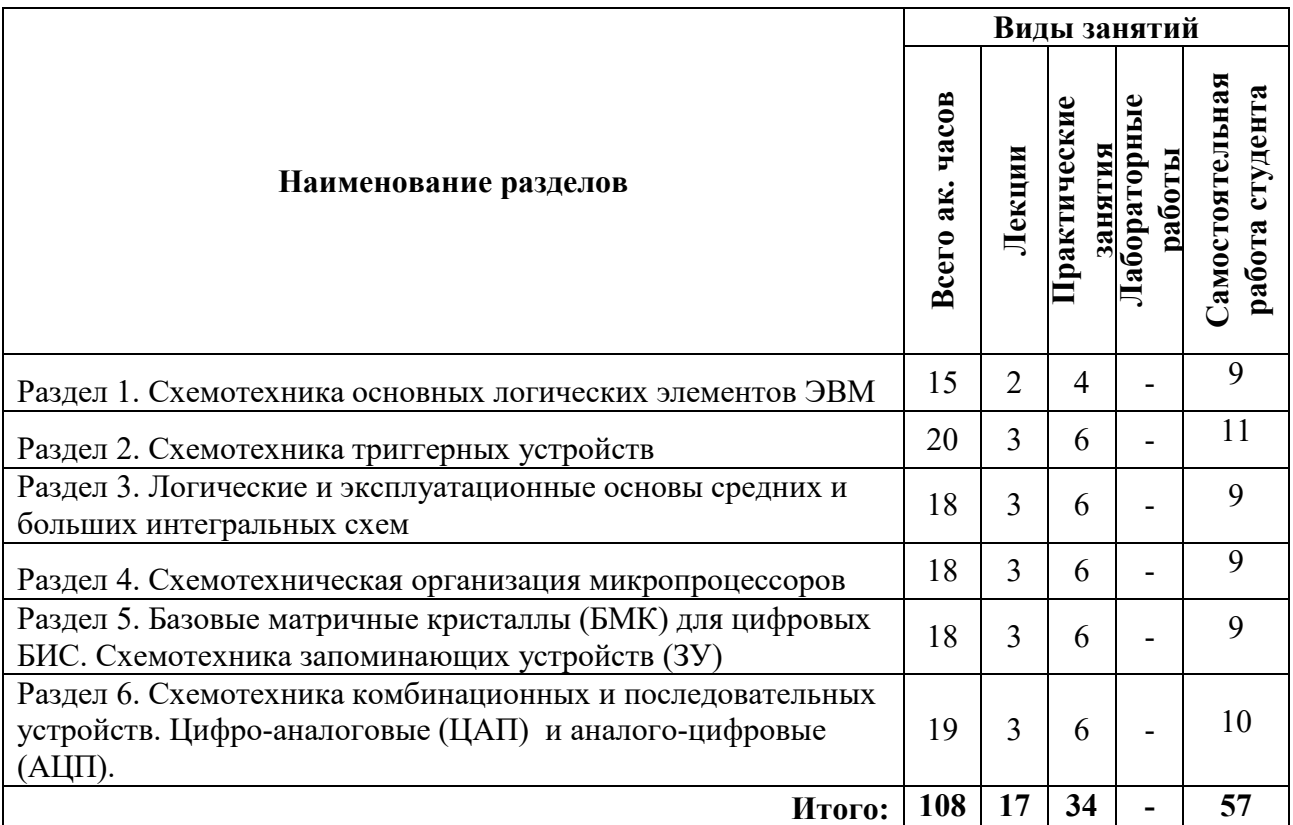

### **4.2.2. Содержание разделов дисциплины**

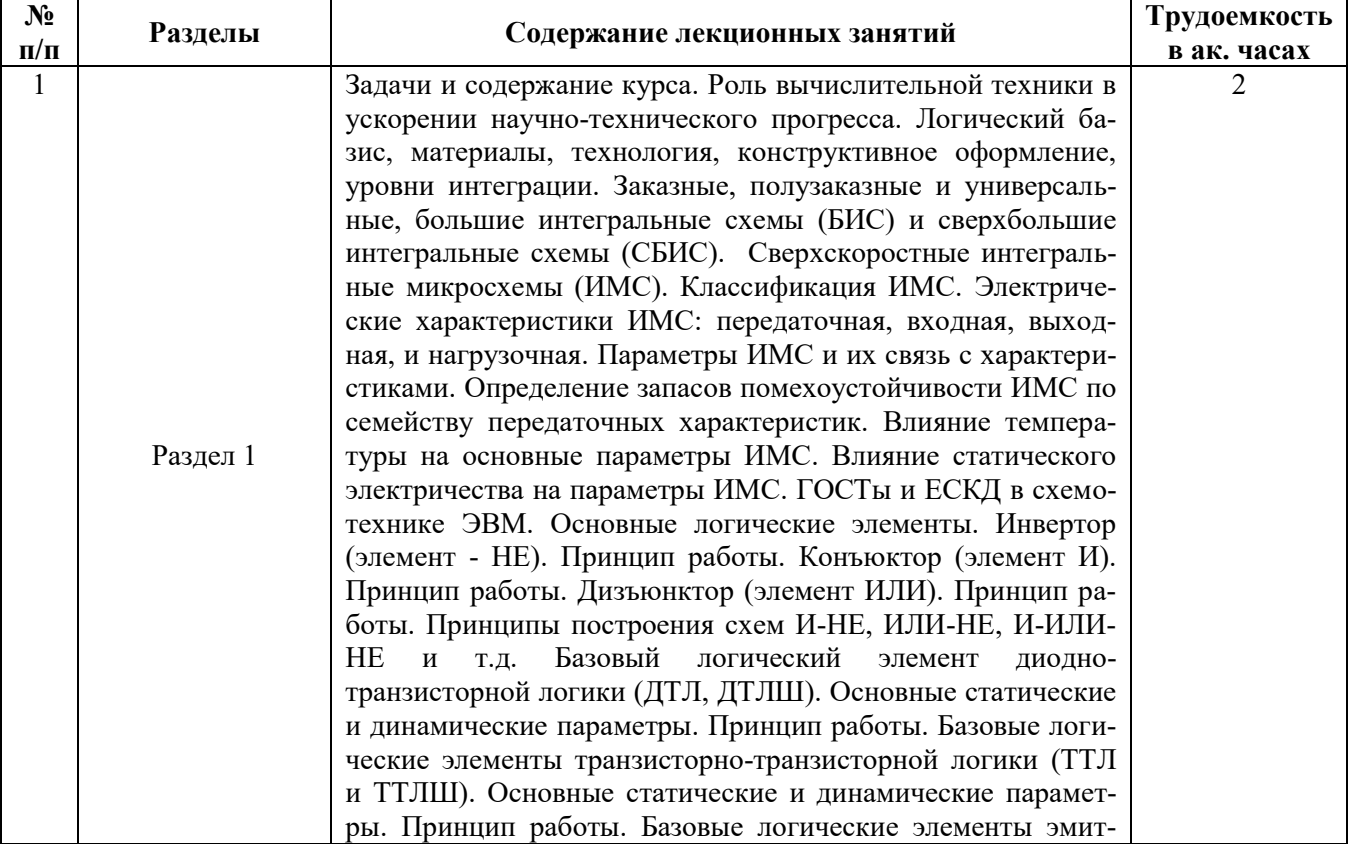

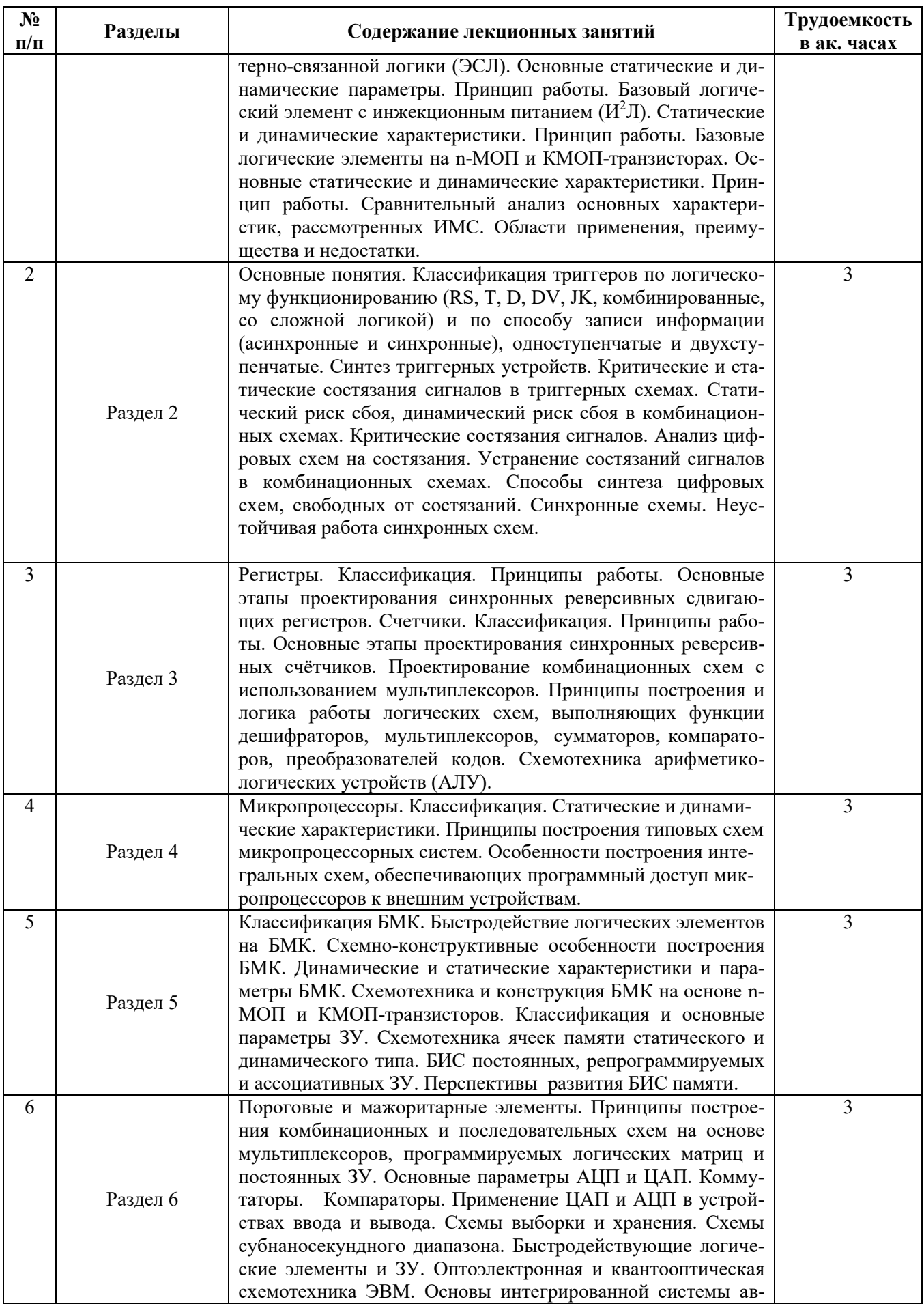

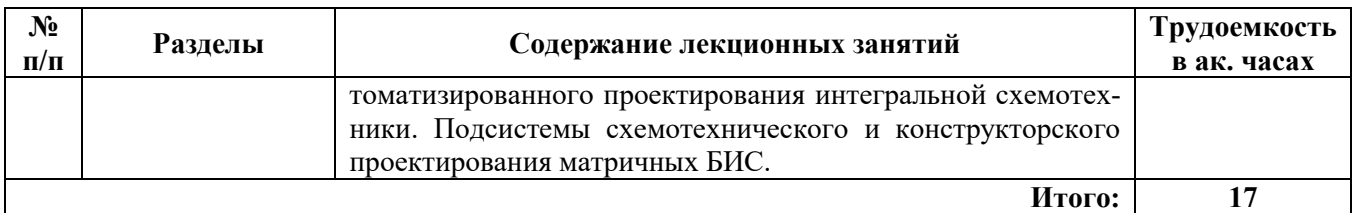

#### **4.2.3. Практические занятия**

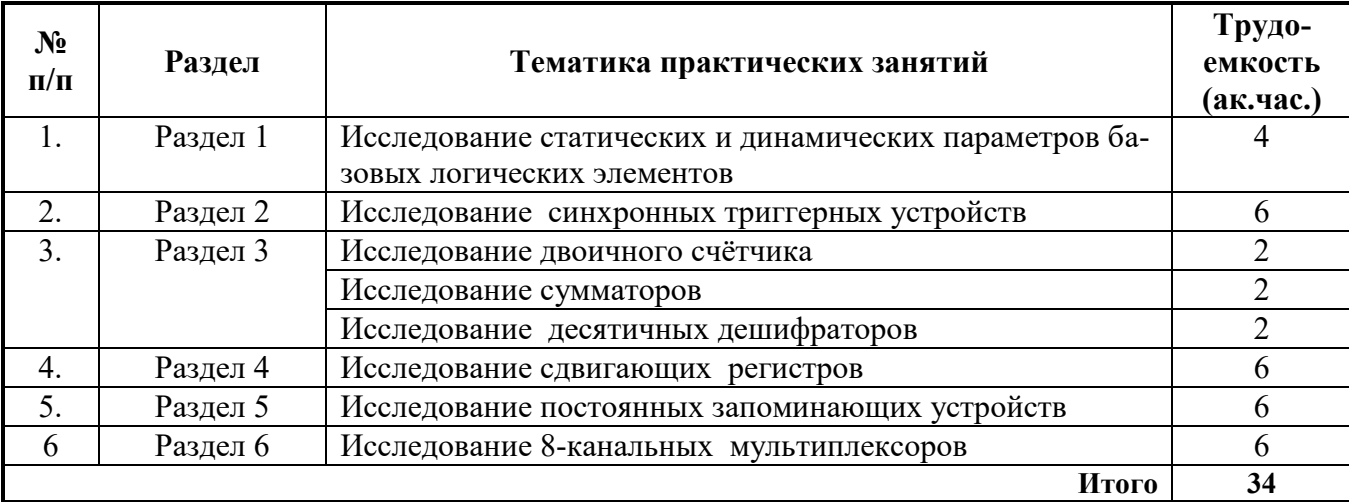

### **4.2.4. Лабораторные работы**

Лабораторные работы учебным планом не предусмотрены.

### **4.2.5. Курсовой проект**

Курсовые работы (проекты) учебным планом не предусмотрены.

# **5. ОБРАЗОВАТЕЛЬНЫЕ ТЕХНОЛОГИИ**

В ходе обучения применяются:

**Лекции**, которые являются одним из важнейших видов учебных занятий и составляют основу теоретической подготовки обучающихся.

Цели лекционных занятий:

-дать систематизированные научные знания по дисциплине, акцентировать внимание на наиболее сложных вопросах дисциплины;

-стимулировать активную познавательную деятельность обучающихся, способствовать формированию их творческого мышления.

**Практические занятия.** Цели практических занятий:

-углубить и закрепить знания, полученные на лекциях и в процессе самостоятельной работы обучающихся с учебной и научной литературой, программными продуктами и средствами вычислительной техники;

-обеспечить практическое освоение учебного материала в форме выполнения различных заданий по рассматриваемым вопросам.

**Консультации** (текущая консультация, накануне экзамена) является одной из форм руководства учебной работой обучающихся и оказания им помощи в самостоятельном изучении материала дисциплины, в ликвидации имеющихся пробелов в знаниях, задолженностей по текущим занятиям, в подготовке письменных работ (проектов).

Текущие консультации проводятся преподавателем, ведущим занятия в учебной группе, научным руководителем и носят как индивидуальный, так и групповой характер.

**Самостоятельная работа обучающихся** направлена на углубление и закрепление знаний, полученных на лекциях и других занятиях, выработку навыков самостоятельного активного приобретения новых, дополнительных знаний, подготовку к предстоящим учебным занятиям и промежуточному контролю.

# **6. ОЦЕНОЧНЫЕ СРЕДСТВА ДЛЯ ТЕКУЩЕГО КОНТРОЛЯ УСПЕВАЕМОСТИ, ПРОМЕЖУТОЧНОЙ АТТЕСТАЦИИ ПО ИТОГАМ ОСВОЕНИЯ ДИСЦИПЛИНЫ**

#### **6.1. Тематика для самостоятельной подготовки Раздел 1. Введение. Схемотехника основных логических элементов ЭВМ**

1. Какие виды сигналов действуют на входах входах и выходах логического элемента?

2. Какие существуют способы задания логических функций?

3. Какая технология обладает минимальным коэффициентом разветвления?

4. Для чего используется выход элемента с общим эмиттером?

5. Для чего используется третье (высокоомное) состояние логического элемента?

6. Для чего используется плавающий затвор элементов памяти ЗУ?

7. Какие преимущества элементов памяти ЗУ с плавающим затвором?

8. Где располагается рабочая точка на ВАХ транзисторов логического элемента с высоким быстродействием?

9. Какие существуют технологии ЛЭ с наименьшей мощностью потребления?

10. Какую дополнительную логическую операцию позволяет получить выход элемента с общим коллектором?

### **Раздел 2. Схемотехника триггерных устройств. Состязания сигналов в цифровых схемах**

1. Какие основными функциональные элементы используются при проектировании регистров?

2. Какая существует классификация триггеров?

3. Какой триггер называется «Триггером защелкой»?

4. Какой триггер является универсальным?

5. Что такое «Гонки» (состязания) в автоматах?

6. Что используется в качестве элементов памяти?

- 7. В какие моменты времени переключается асинхронный автомат?
- 8. Для чего используются двухступенчатые триггеры?

### **Раздел 3. Логические и эксплуатационные основы средних и больших интегральных схем**

1. Какие типы матриц используются при построении устройств с программируемой структурой типа ПМЛ?

2. Как реализуется контроль функционирования на основе аппаратурной избыточности?

3. Как реализуется тестирование состояния входа логического элемента?

4. В чем заключается ненагруженное резервирование?

5. Как определяются зависимые отказы элемента?

6. Как определяются внезапные отказы элемента?

### **Раздел 4. Схемотехническая организация микропроцессоров**

1. Какая технологическая норма используется для изготовления процессоров семейств Core?

- 2. Какая технология используется для хранения BIOS?
- 3. Для чего используется полусумматор для преобразования двух двоичных чисел?
- 4. Технологическая норма микропроцессоров это?
- 5. Для чего используется технологическая норма микропроцессоров?
- 6. Какая технология обладает максимальной степенью интеграции?

# Раздел 5. Базовые матричные кристаллы (БМК) для цифровых БИС. Схемотехника запоминающих устройств (ЗУ)

1. От чего зависит степень интеграции БМК?

- 2. От чего зависит трассировочная способность БМК?
- 3. Как организуется ЗУ с масочным программированием
- 4. Как используется плавающий затвор элементов памяти ЗУ?
- 5. Какие существуют наиболее известные типы структур флэш-памяти?

6. Для чего используются выходы микросхем памяти имеющих три устойчивых состояния?

7. Что является элементом памяти в статических ЗУ?

### Разлел 6. Схемотехника комбинационных и послеловательных устройств. Пифроаналоговые (ЦАП) и аналого-цифровые (АЦП). Перспективы развития схемотехники ЭВМ

1. Какой метол используется в АШТ послеловательно-параллельного счета?

- 2. Определите моменты времени переключения асинхронного автомата.
- 3. Каковы отличительные особенности схем, которые можно представить как автоматы?

### 4. Какой метод используется в АЦП последовательно-параллельного счета?

5. Какие формы булевой функции, используются для анализа и синтеза комбинационных автоматов?

6. Определите моменты времени переключения асинхронного автомата.

7. Каковы отличительные особенности схем, которые можно представить как автоматы?

### 6.2. Оценочные средства для контроля СРС и проведения промежуточной аттестации (экзамена)

# 6.2.1. Примерный перечень вопросов/заданий к экзамену:

1. Какие виды сигналов действуют на входах входах и выходах логического элемента?

2. Какие существуют способы задания логических функций?

3. Какая технология обладает минимальным коэффициентом разветвления?

- 4. Для чего используется выход элемента с общим эмиттером?
- 5. Для чего используется третье (высокоомное) состояние логического элемента?
- 6. Для чего используется плавающий затвор элементов памяти ЗУ?
- 7. Какие преимущества элементов памяти ЗУ с плавающим затвором?

8. Где располагается рабочая точка на ВАХ транзисторов логического элемента с высоким быстродействием?

9. Какие существуют технологии ЛЭ с наименьшей мощностью потребления?

- 10. Для чего используется технологическая норма микропроцессоров?
- 11. Какая технология обладает максимальной степенью интеграции?

12. Какую дополнительную логическую операцию позволяет получить выход элемента с общим коллектором?

13. Какие основными функциональные элементы используются при проектировании регистров?

- 14. Какая существует классификация триггеров?
- 15. Какой триггер называется «Триггером защелкой»?
- 16. Какой триггер является универсальным?
- 17. Что такое «Гонки» (состязания) в автоматах?
- 18. Что используется в качестве элементов памяти?
- 19. В какие моменты времени переключается асинхронный автомат?

20. Для чего используются двухступенчатые триггеры?

21. Какие типы матриц используются при построении устройств с программируемой структурой типа ПМЛ?

22. Как реализуется контроль функционирования на основе аппаратурной избыточности?

23. Как реализуется тестирование состояния входа логического элемента?

24. В чем заключается ненагруженное резервирование?

25. Как определяются зависимые отказы элемента?

26. Как определяются внезапные отказы элемента?

27. Какая технологическая норма используется для изготовления процессоров семейств Core?

28. Какая технология используется для хранения BIOS?

29. Для чего используется полусумматор для преобразования двух двоичных чи- $Ce\pi$ ?

30. Технологическая норма микропроцессоров это?

31. От чего зависит степень интеграции БМК?

32. От чего зависит трассировочная способность БМК?

33. Как организуется ЗУ с масочным программированием

34. Как используется плавающий затвор элементов памяти ЗУ?

35. Какие существуют наиболее известные типы структур флэш-памяти?

36. Для чего используются выходы микросхем памяти имеющих три устойчивых состояния?

37. Что является элементом памяти в статических ЗУ?

### 6.2.3. Примерные тестовые задания к экзамену

# Banuaut 1

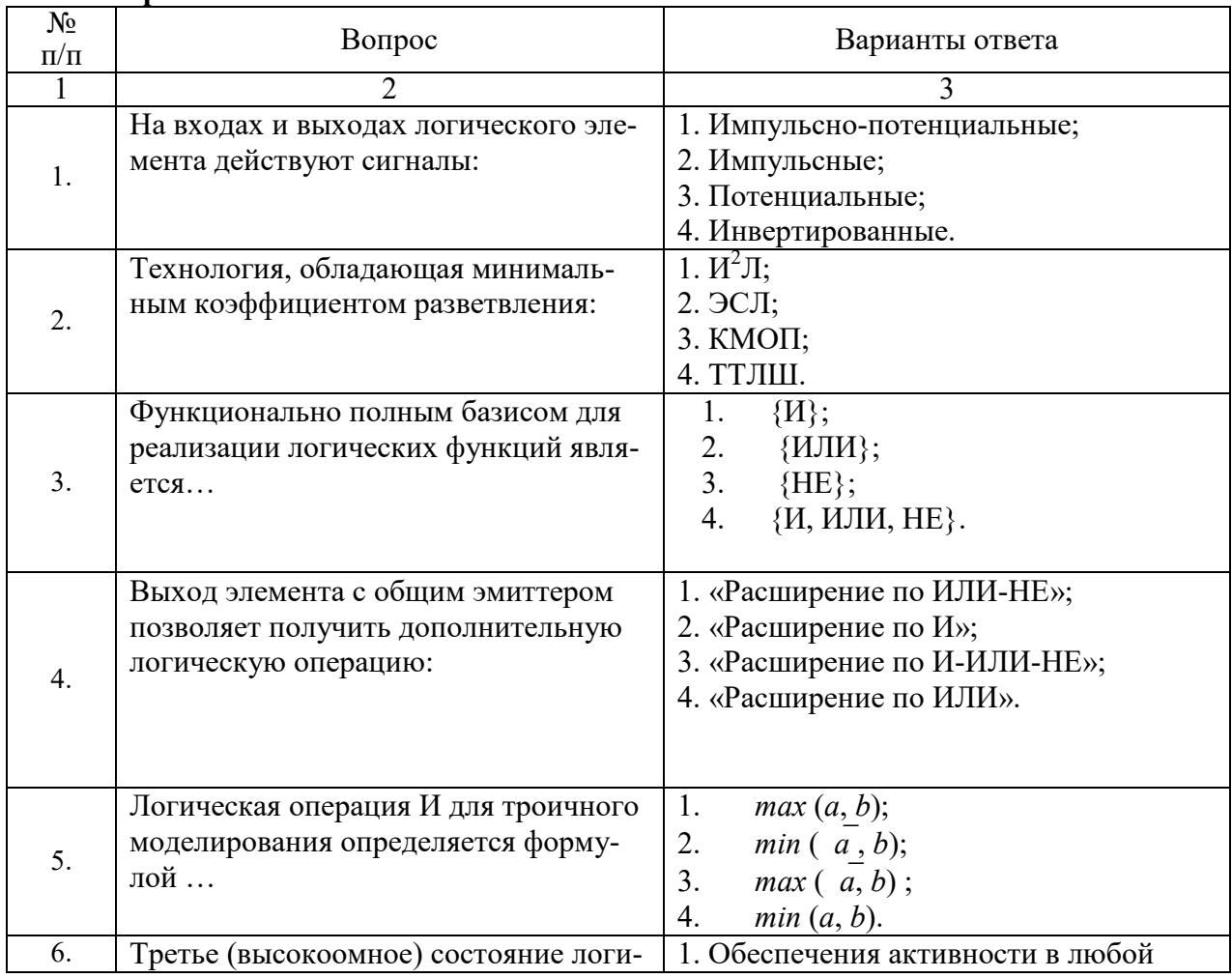

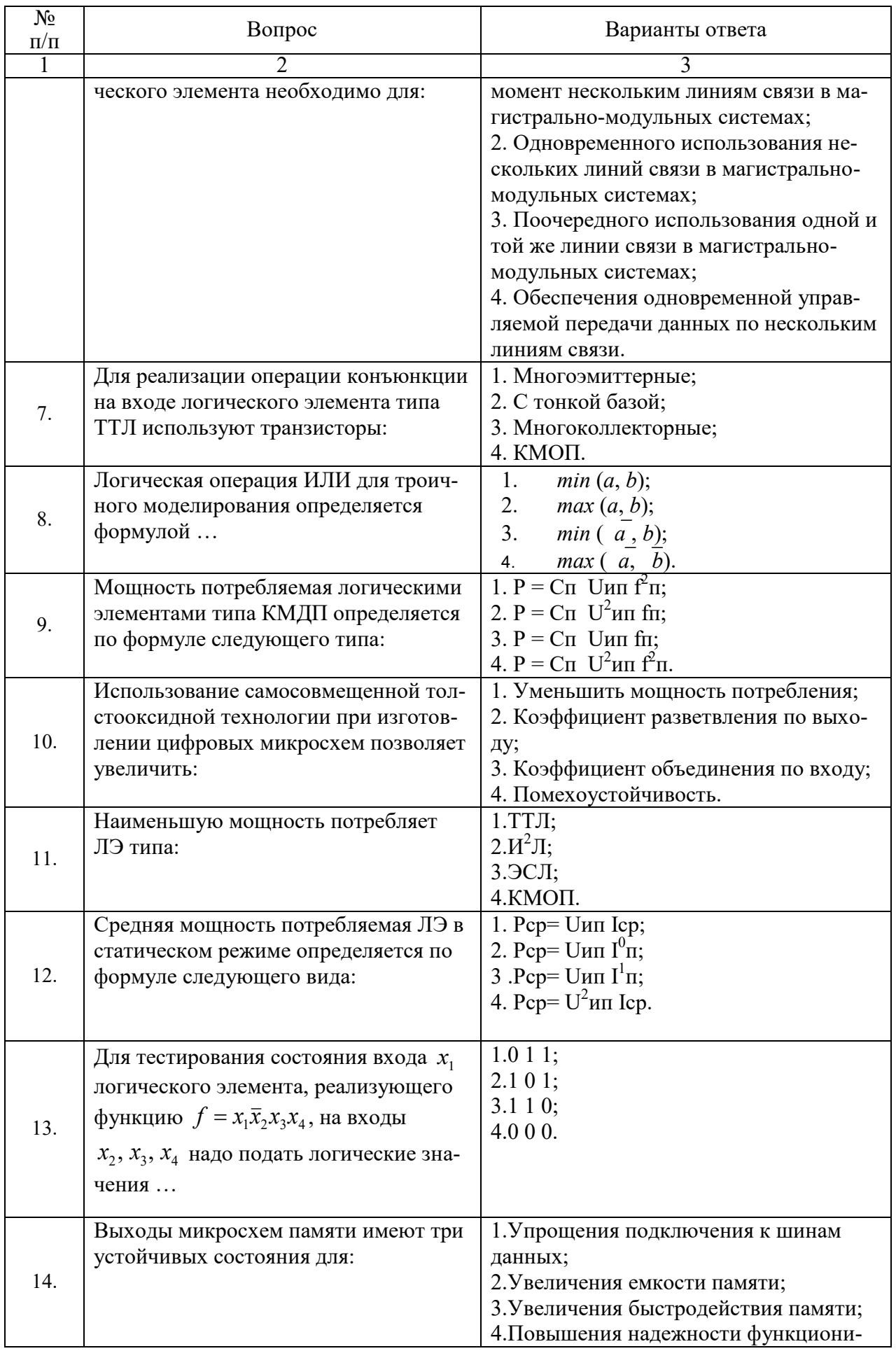

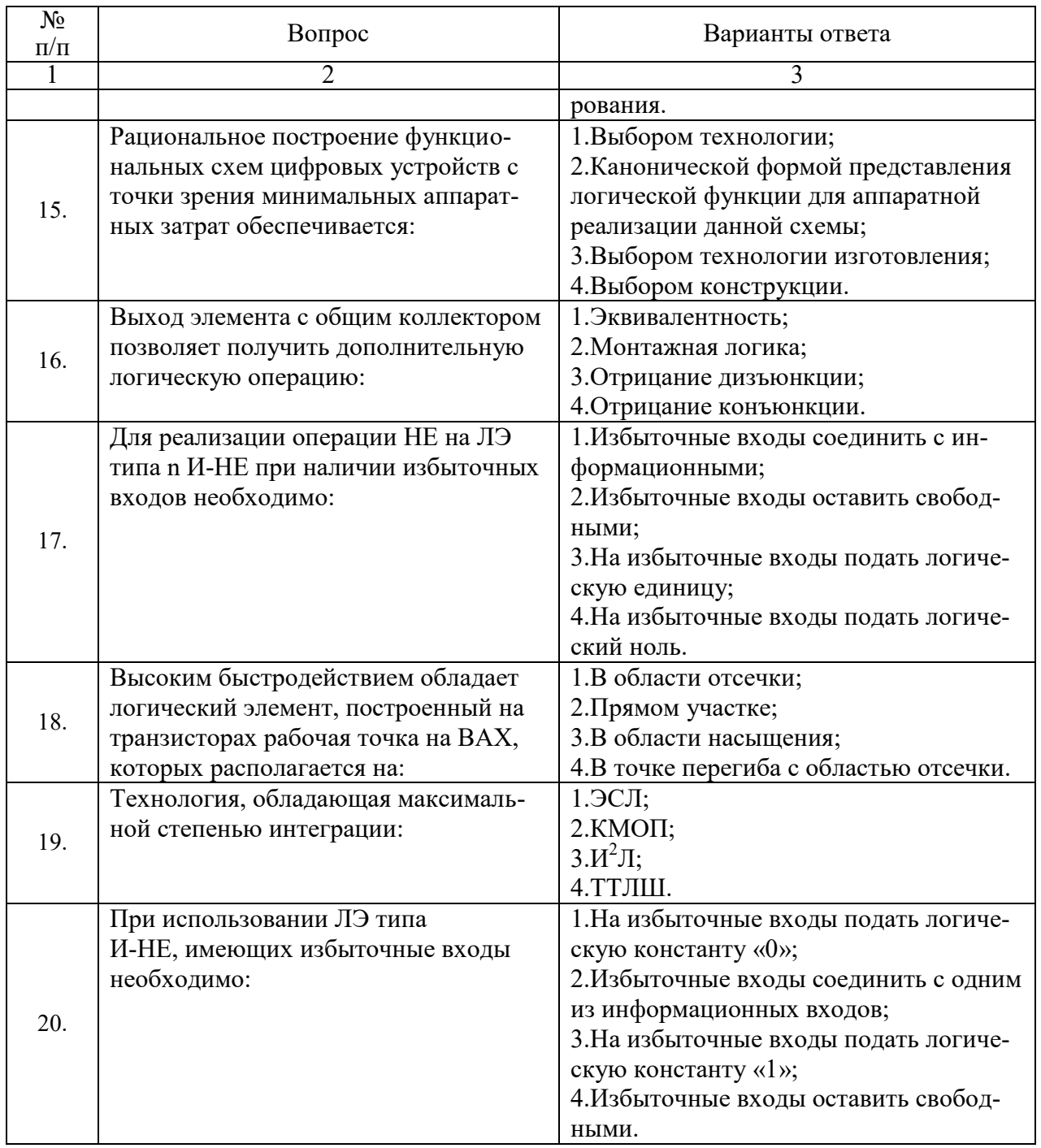

### **Вариант 2**

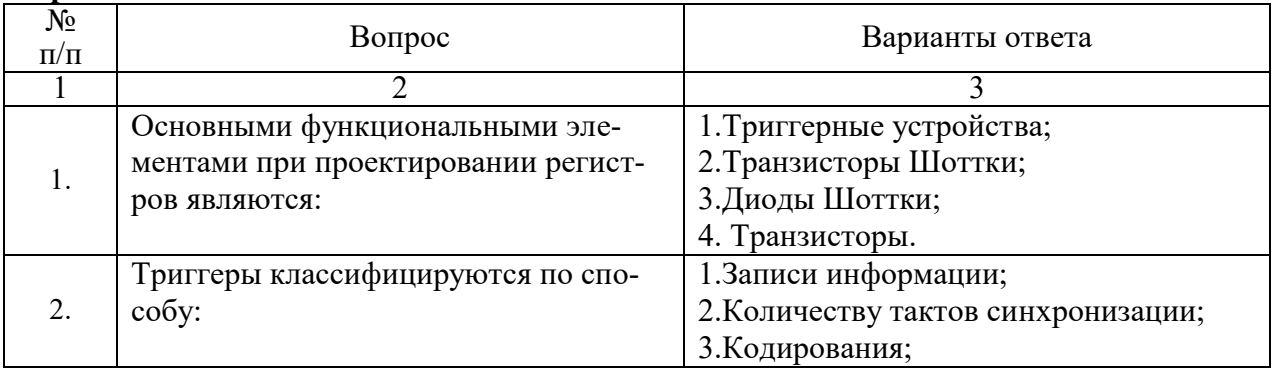

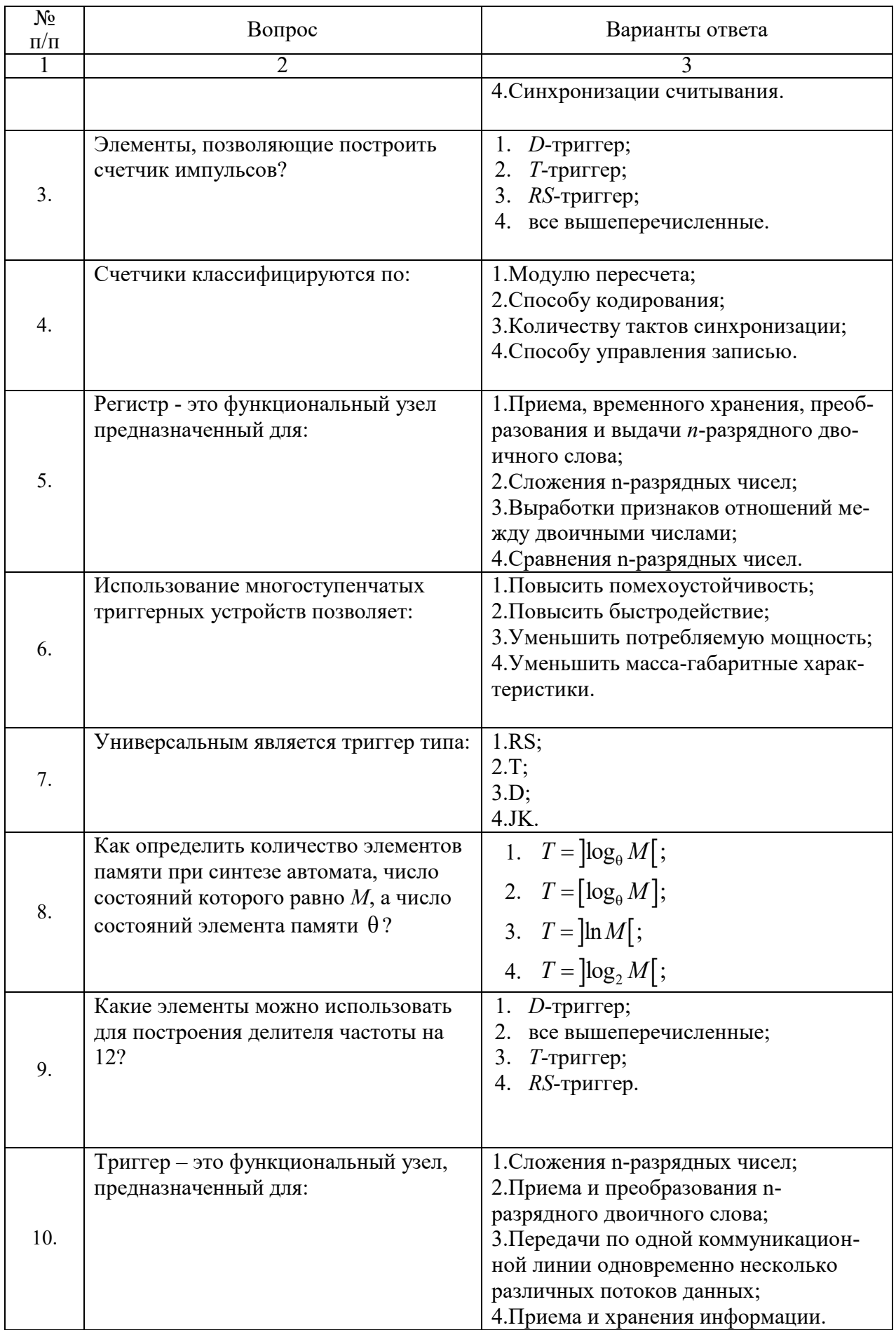

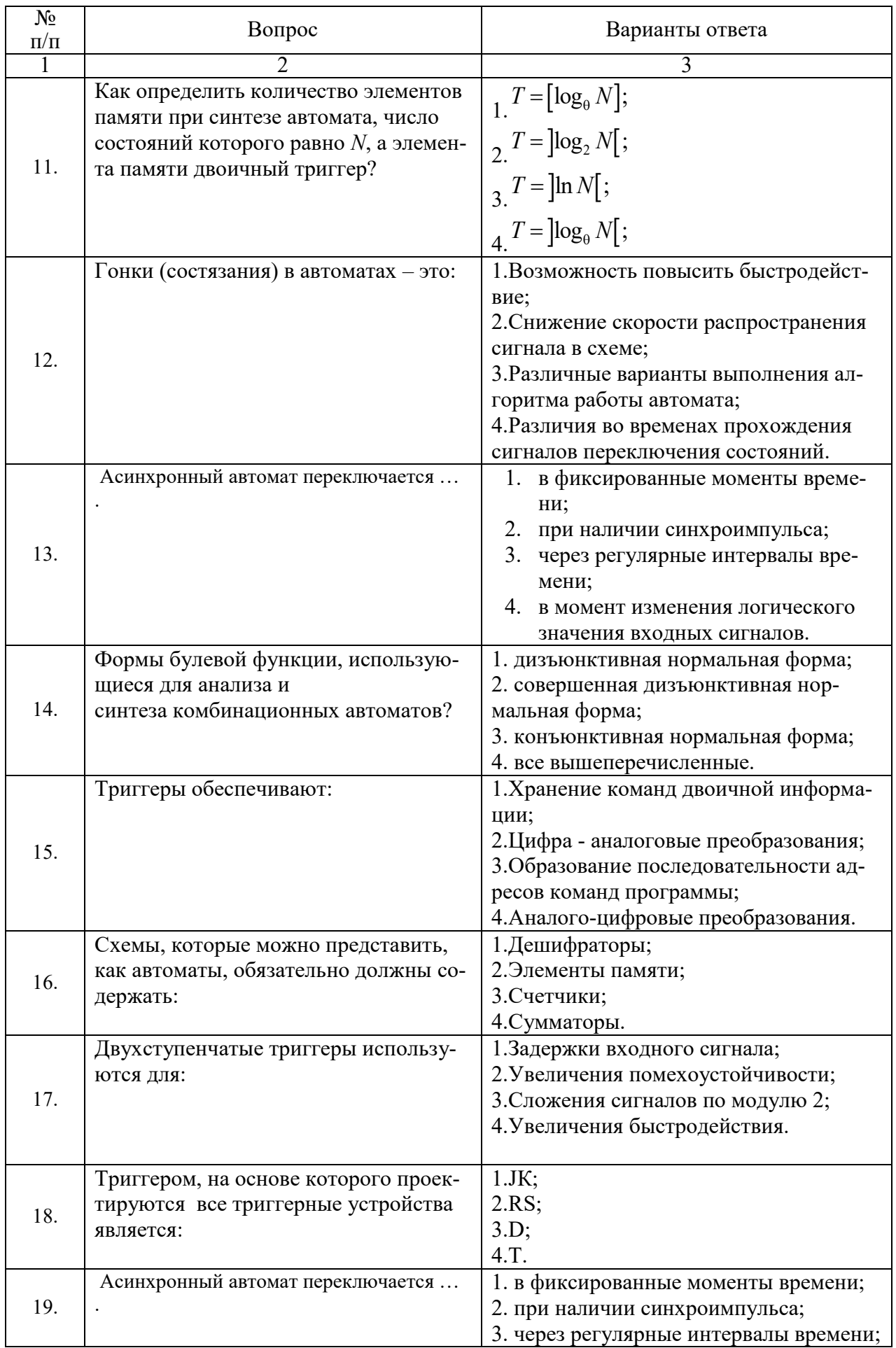

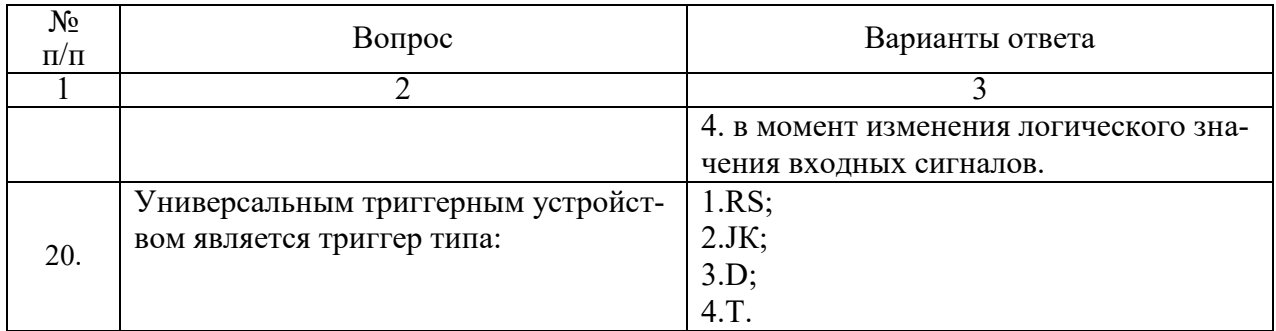

# **Вариант 3**

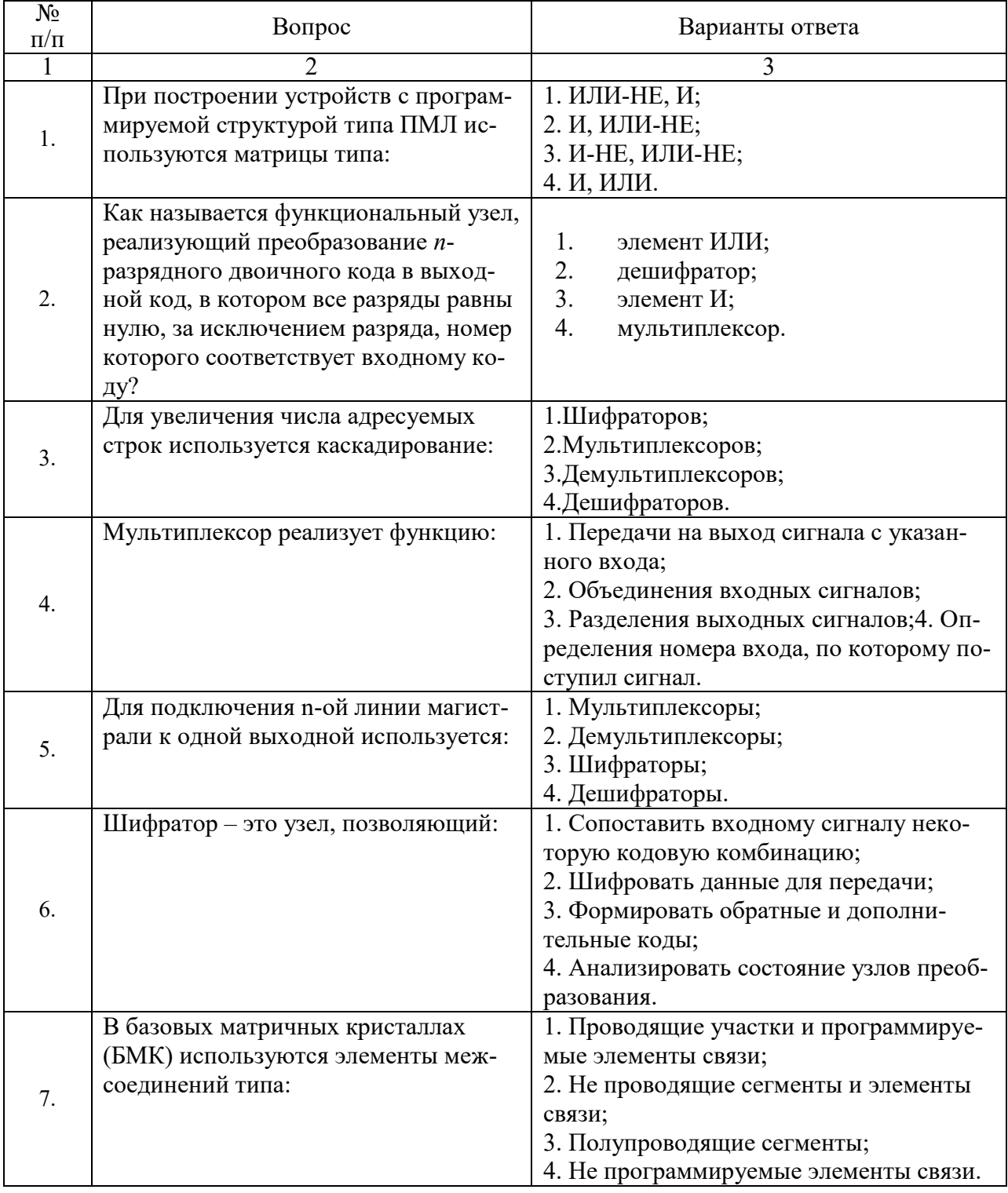

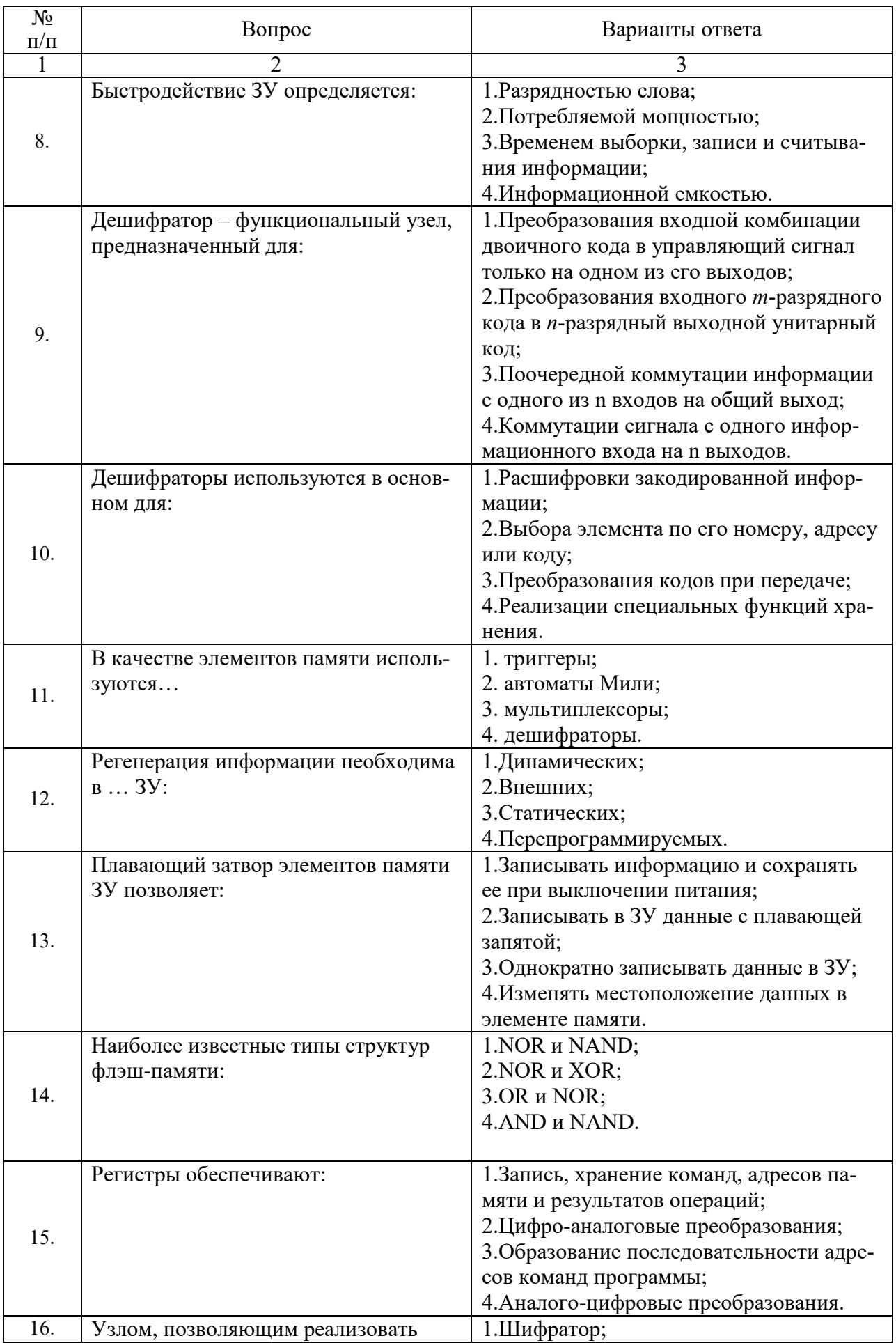

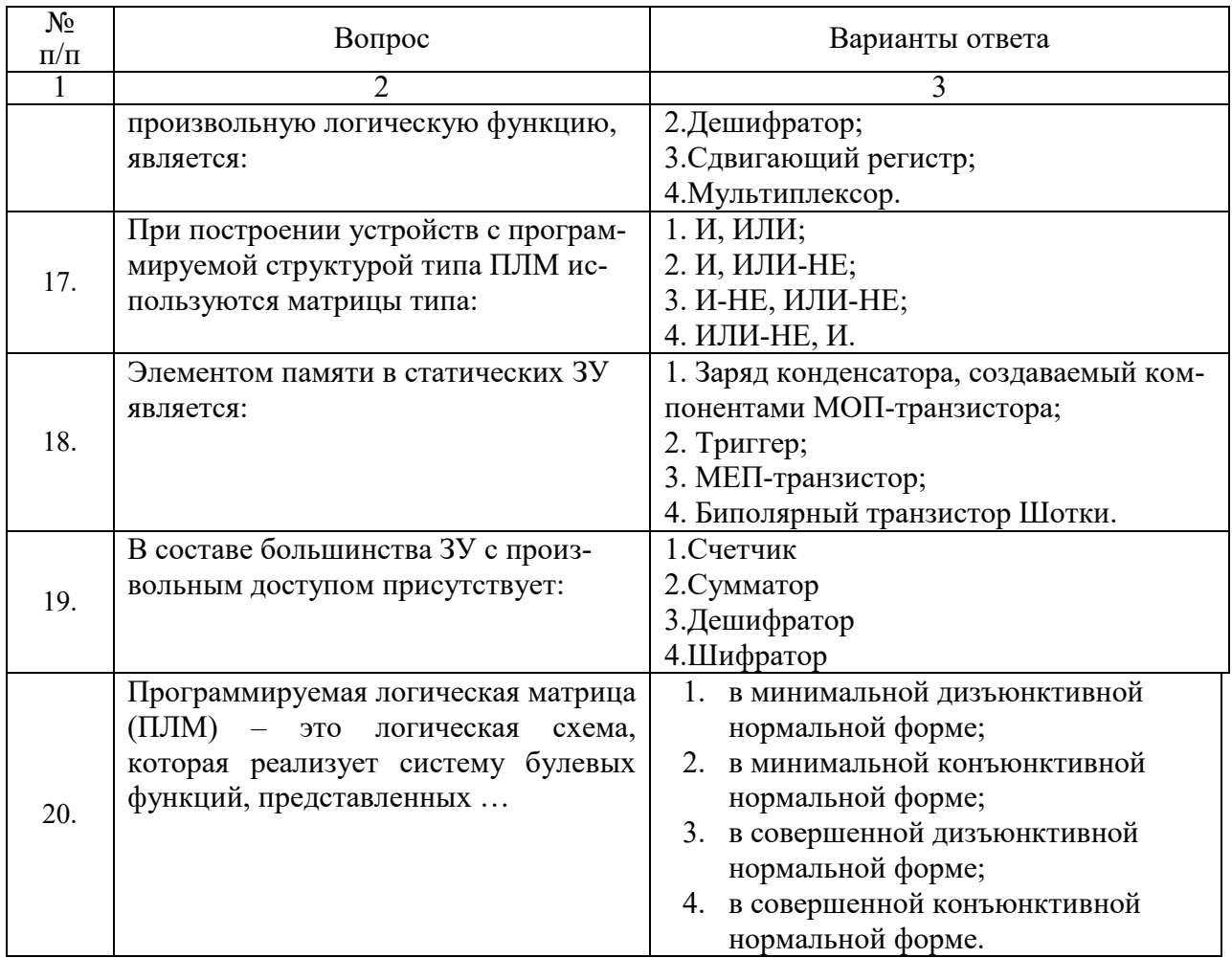

# 6.2.4. Примерный перечень задач (заданий) для оценки практических навыков на экзамене.

1. Построение минимальных форм логических функций и их реализация

Булевы функции F1...F5 заданы перечнем десятичных номеров  $\forall$ (...) дв.наборов  $(x1,...,xN)$ , на которых каждая функция истинна и перечнем  $X(...)$  наборов, на которых значение функции безразлично:

 $F1(x1,...,x4)=V(1,3,4,6,7,8,11,13,14)$ ,  $X(9,15)$ 

 $F2(x1,...,x4)=\forall (3,4,5,9,12,13,15)$ ,  $X(2,11,14)$ 

F3(x1,...,x4)= $\forall$ (0,1,2,4,10,11,12,13,15)

 $F4(x1,...,x4)=\sqrt{2,8,11,13,14}$ ,  $X(1,6)$ 

 $F5(x1,...,x5)=\sqrt{(1,3,6,8,9,11,14,16,17,19,25,27)}$ , X(0,20,22,24)

Требуется:

а) минимизировать F1...F5 в ДНФ и КНФ;

b) построить комбинационные схемы для каждой функции в двух базисах:

F1: NAND3, NOR4; F2: NAND4, NOR2; F3: NAND2, NOR3; F4: NAND3, NOR4; F5: NAND4, NOR2.

2. Программная реализация минимальных форм логических функций

Составить программы для реализации минимальных форм булевых функции F1...F5.

3. Моделирование комбинационных схем

Провести моделирование с помошью моделирующей программы комбинационных схем для каждой функции F1...F5 в двух базисах:

### **F1**: NAND3, NOR4; **F2**: NAND4, NOR2; **F3**: NAND2, NOR3; **F4**: NAND3, NOR4; **F5**: NAND4, NOR2.

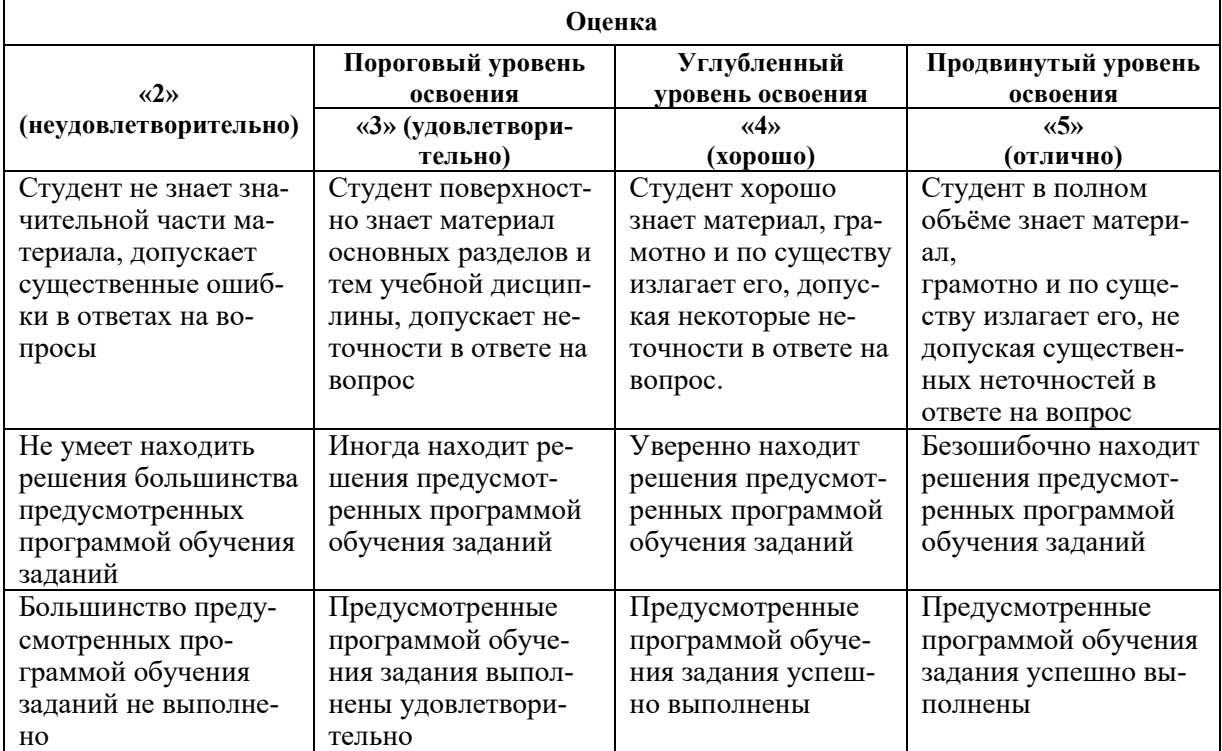

### **6.2.5. Критерии оценок промежуточной аттестации (экзамена)** *Примерная шкала оценивания знаний по вопросам/выполнению заданий экзамена:*

*Примерная шкала оценивания знаний в тестовой форме:*

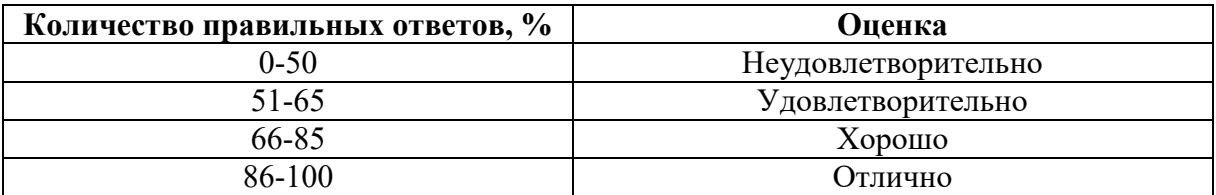

# **7. УЧЕБНО-МЕТОДИЧЕСКОЕ И ИНФОРМАЦИОННОЕ ОБЕСПЕЧЕНИЕ ДИСЦИПЛИНЫ**

# **7.1. Рекомендуемая литература**

### **7.1.1. Основная литература**

1.Электротехника и электроника: Учебник. В 2 томах. Том 1: Электротехника / А.Л. Марченко, Ю.Ф. Опадчий - М.: НИЦ ИНФРА-М, 2015. - 574 с.

<http://znanium.com/go.php?id=420583>

2.Электронная техника : учебник / М.В. Гальперин. – 2-е изд., испр. и доп. – М. : ИД «ФОРУМ» : ИНФРА-М, 2017. – 352 с.

<http://znanium.com/go.php?id=854764>

3.Электронные приборы и устройства : учебник / Ф.А. Ткаченко. – Минск : Новое знание ; М. : ИНФРА $\Box$ М, 2017. – 682 с. <http://znanium.com/go.php?id=209952>

4.Микропроцессорные системы: Учебник / В.В. Гуров. - М.: НИЦ ИНФРА-М, 2016.

- 336 с.: 60x90 1/16. - (Высшее образование: Бакалавриат) (Переплёт) ISBN <http://znanium.com/go.php?id=462986>

#### **7.1.2. Дополнительная литература**

6.Пухальский,Г.И. Проектирование микропроцессорных систем [Текст] : учеб. пособие для вузов / Г. И. Пухальский. - СПб. : Политехника, 2001. - 544 с.

### **7.1.3. Учебно-методическое обеспечение**

5.Анкудинов,И.Г. Микропроцессорные системы : архитектура и проектирование [Текст] : учеб. пособие / И. Г. Анкудинов. - СПб. : Изд-во СЗТУ, 2003. - 108 с. [http://irbis.spmi.ru/jirbis2/index.php?option=com\\_irbis&view=irbis&Itemid=108&task=set\\_stati](http://irbis.spmi.ru/jirbis2/index.php?option=com_irbis&view=irbis&Itemid=108&task=set_static_req&bns_string=NWPIB,ELC,ZAPIS&req_irb=%3c.%3eI=32%2E97%2F%D0%90679%2D379870%3c) [c\\_req&bns\\_string=NWPIB,ELC,ZAPIS&req\\_irb=<.>I=32%2E97%2F%D0%90679%2D379870](http://irbis.spmi.ru/jirbis2/index.php?option=com_irbis&view=irbis&Itemid=108&task=set_static_req&bns_string=NWPIB,ELC,ZAPIS&req_irb=%3c.%3eI=32%2E97%2F%D0%90679%2D379870%3c)  $\lt$ . $>$ 

### **7.2. Базы данных, электронно-библиотечные системы, информационносправочные и поисковые системы**

1. Европейская цифровая библиотека Europeana: http://www.europeana.eu/portal

2. КонсультантПлюс: справочно-поисковая система [Электронный ресурс]. www.consultant.ru/

3. Информационно-издательский центр по геологии и недропользованию Министерства природных ресурсов и экологии Российской Федерации - ООО "ГЕОИНФОРМ-МАРК": <http://www.geoinform.ru/>

4. Информационно-аналитический центр «Минерал»: <http://www.mineral.ru/>

- 5. Мировая цифровая библиотека: http://wdl.org/ru
- 6. Научная электронная библиотека «Scopus»: https://www.scopus.com
- 7. Научная электронная библиотека ScienceDirect: http://www.sciencedirect.com
- 8. Научная электронная библиотека «eLIBRARY»: https://elibrary.ru/
- 9. Портал «Гуманитарное образование» http://www.humanities.edu.ru/
- 10. Федеральный портал «Российское образование» http://www.edu.ru/

11. Федеральное хранилище «Единая коллекция цифровых образовательных ресурсов» http://school-collection.edu.ru/

12. Поисковые системы Yandex, Rambler, Yahoo и др.

13. Электронно-библиотечная система издательского центра «Лань»: https://e.lanbook.com/books

14. Электронная библиотека Российской Государственной Библиотеки (РГБ): http://elibrary.rsl.ru/

15. Электронная библиотека учебников: http://studentam.net

16. Электронно-библиотечная система «ЭБС ЮРАЙТ»: www.biblio-online.ru.

17. Электронная библиотечная система «Национальный цифровой ресурс «Руконт»»: http://rucont.ru/

18. Электронно-библиотечная система http://www.sciteclibrary.ru/

19. Система ГАРАНТ: электронный периодический справочник [Электронный ресурс] [www.garant.ru/.](http://www.garant.ru/)

# **8. МАТЕРИАЛЬНО-ТЕХНИЧЕСКОЕ ОБЕСПЕЧЕНИЕ ДИСЦИПЛИНЫ**

### **8.1. Материально-техническое оснащение аудиторий**

Специализированные аудитории, используемые при проведении занятий лекционного типа, оснащены мультимедийными проекторами и комплектом аппаратуры, позволяющей демонстрировать текстовые и графические материалы.

Для проведения лабораторных занятий используются компьютерные классы, оборудованные техникой из расчета один компьютер на одного обучающегося, с обустроенным рабочим местом преподавателя. В учебном процессе используется комплект демонстрационных стендовых материалов по темам курса.

#### **8.1.1. Аудитории для проведения лекционных занятий**

#### *128 посадочных мест*

Оснащенность: Мультимедийная установка с акустической системой – 1 шт. (в т.ч. мультимедийный проектор – 1 шт., проекционная аппаратура: источник бесперебойного питания – 1 шт., экран – 1 шт., монитор – 1 шт., компьютер – 1 шт.), возможность доступа к сети «Интернет», стул для студентов – 128 шт., кресло преподавателя – 1 шт., стол – 65 шт., переносная настольная трибуна – 1 шт., доска настенная магнитно-маркерная – 2 шт., плакат в рамке настенный – 9 шт.

Перечень лицензионного программного обеспечения: Microsoft Windows 7 Professional, Microsoft Office 2007 Professional Plus, антивирусное программное обеспечение: Kaspersky Endpoint Security, 7-zip (свободно распространяемое ПО), Foxit Reader (свободно распространяемое ПО), SeaMonkey (свободно распространяемое ПО), Chromium (свободно распространяемое ПО), Java Runtime Environment (свободно распространяемое ПО), doPDF (свободно распространяемое ПО), GNU Image Manipulation Program (свободно распространяемое ПО), Inkscape (свободно распространяемое ПО), XnView (свободно распространяемое ПО), K-Lite Codec Pack (свободно распространяемое ПО), FAR Manager (свободно распространяемое ПО).

#### *64 посадочных места*

Оснащенность: Мультимедийный проектор – 1 шт., проекционная аппаратура: источник бесперебойного питания – 1 шт., экран – 1 шт., ноутбук - 1 шт., (возможность доступа к сети «Интернет»), стойка мобильная – 1 шт., стул для студентов – 64 шт., кресло преподавателя – 1 шт., стол - 33 шт., переносная настольная трибуна – 1 шт., доска белая настенная магнитно-маркерная – 1 шт., плакат в рамке настенный – 4 шт.

Перечень лицензионного программного обеспечения: Microsoft Windows 8 Professional, Microsoft Office 2007 Professional Plus, CorelDRAW Graphics Suite X5, Autodesk product: Building Design Suite Ultimate 2016, product Key: 766H1, антивирусное программное обеспечение: Kaspersky Endpoint Security, 7-zip (свободно распространяемое ПО), Foxit Reader (свободно распространяемое ПО), SeaMonkey (свободно распространяемое ПО), Chromium (свободно распространяемое ПО), Java Runtime Environment (свободно распространяемое ПО), doPDF (свободно распространяемое ПО), GNU Image Manipulation Program (свободно распространяемое ПО), Inkscape (свободно распространяемое ПО), XnView (свободно распространяемое ПО), K-Lite Codec Pack (свободно распространяемое ПО), FAR Manager (свободно распространяемое ПО).

#### *60 посадочных мест*

Оснащенность: Мультимедийный проектор – 1 шт., проекционная аппаратура: источник бесперебойного питания – 1 шт., экран – 1 шт., ноутбук - 1 шт., (возможность доступа к сети «Интернет»), стойка мобильная – 1 шт., стул для студентов – 60 шт., кресло преподавателя – 1 шт., стол - 31 шт., переносная настольная трибуна – 1 шт., доска белая настенная магнитно-маркерная – 1 шт., доска под мел – 1 шт., плакат в рамке настенный – 3 шт.

Перечень лицензионного программного обеспечения: Microsoft Windows 8 Professional, Microsoft Office 2007 Professional Plus, CorelDRAW Graphics Suite X5, Autodesk product: Building Design Suite Ultimate 2016, product Key: 766H1, антивирусное программное обеспечение: Kaspersky Endpoint Security, 7-zip (свободно распространяемое ПО), Foxit Reader (свободно распространяемое ПО), SeaMonkey (свободно распространяемое ПО), Chromium (свободно распространяемое ПО), Java Runtime Environment (свободно распространяемое ПО), doPDF (свободно распространяемое ПО), GNU Image Manipulation Program (свободно распространяемое ПО), Inkscape (свободно распространяемое ПО), XnView (свободно распространяемое ПО), K-Lite Codec Pack (свободно распространяемое ПО), FAR Manager (свободно распространяемое ПО).

#### *56 посадочных мест*

Оснащенность: Мультимедийный проектор – 1 шт., проекционная аппаратура: источник бесперебойного питания – 1 шт., экран – 1 шт., ноутбук – 1 шт., (возможность доступа к сети «Интернет»), стойка мобильная – 1 шт., стул для студентов – 56 шт., кресло преподавателя – 1 шт., стол – 29 шт., переносная настольная трибуна – 1 шт., доска настенная магнитно-маркерная – 1 шт., плакат в рамке настенный – 5 шт.

Перечень лицензионного программного обеспечения: Microsoft Windows 8 Professional, Microsoft Office 2007 Professional Plus, CorelDRAW Graphics Suite X5, Autodesk product: Building Design Suite Ultimate 2016, product Key: 766H1, антивирусное программное обеспечение: Kaspersky Endpoint Security, 7-zip (свободно распространяемое ПО), Foxit Reader (свободно распространяемое ПО), SeaMonkey (свободно распространяемое ПО), Chromium (свободно распространяемое ПО), Java Runtime Environment (свободно распространяемое ПО), doPDF (свободно распространяемое ПО), GNU Image Manipulation Program (свободно распространяемое ПО), Inkscape (свободно распространяемое ПО), XnView (свободно распространяемое ПО), K-Lite Codec Pack (свободно распространяемое ПО), FAR Manager (свободно распространяемое ПО).

#### *52 посадочных места*

Оснащенность: Мультимедийный проектор – 1 шт., проекционная аппаратура: источник бесперебойного питания – 1 шт., экран – 1 шт., ноутбук – 1 шт., (возможность доступа к сети «Интернет»), стойка мобильная – 1 шт., стул для студентов – 52 шт., кресло преподавателя – 1 шт., стол – 26 шт., переносная настольная трибуна – 1 шт., доска настенная магнитно-маркерная – 1 шт., плакат в рамке настенный – 5 шт.

Перечень лицензионного программного обеспечения: Microsoft Windows 8 Professional, Microsoft Office 2007 Professional Plus, CorelDRAW Graphics Suite X5, Autodesk product: Building Design Suite Ultimate 2016, product Key: 766H1, антивирусное программное обеспечение: Kaspersky Endpoint Security, 7-zip (свободно распространяемое ПО), Foxit Reader (свободно распространяемое ПО), SeaMonkey (свободно распространяемое ПО), Chromium (свободно распространяемое ПО), Java Runtime Environment (свободно распространяемое ПО), doPDF (свободно распространяемое ПО), GNU Image Manipulation Program (свободно распространяемое ПО), Inkscape (свободно распространяемое ПО), XnView (свободно распространяемое ПО), K-Lite Codec Pack (свободно распространяемое ПО), FAR Manager (свободно распространяемое ПО).

#### *30 посадочных мест*

Оснащенность: Стол аудиторный – 16 шт., стул аудиторный – 30 шт., доска настенная – 1 шт., кресло преподавателя – 1 шт., переносная настольная трибуна – 1 шт., плакат – 3 шт. Перекатная мультимедийная установка (ноутбук Acer Aspire7720 (Intel(R) Core (TM)2 Duo CPU T7700 2.40GHz 2 ГБ); мышь проводная Genius Laser; проектор DLP Texas Instruments VLT-XD600LP; стойка передвижная металлическая многоярусная).

Перечень лицензионного программного обеспечения: Microsoft Windows Pro 7 RUS, Microsoft Office Std 2007 RUS, Microsoft Open License 46082032 от 30.10.2009, Антивирусное программное обеспечение Kaspersky Endpoint Security, 7-zip (свободно распространяемое ПО), FoxitReader (свободно распространяемое ПО), SeaMonkey (свободно распространяемое ПО), Chromium (свободно распространяемое ПО), Java 8 Runtime Environment (свободно распространяемое ПО), doPDF (свободно распространяемое ПО), GNU Image Manipulation Program (свободно распространяемое ПО), Inkscape (свободно распространяемое ПО), XnView (свободно распространяемое ПО), K-LiteCodecPack (свободно распространяемое ПО), FAR Manager (свободно распространяемое ПО).

#### **8.1.2. Аудитории для проведения практических занятий**

*16 посадочных мест*

Оснащенность: Стол компьютерный для студентов (тип 4) - 3 шт., стол компьютерный для студентов (тип 6) - 2 шт., стол компьютерный для студентов (тип 7) - 1 шт., кресло преподавателя (сетка, цвет черный) - 17 шт., доска напольная мобильная белая магнитно-маркерная «Magnetoplan» 1800мм×1200мм - 1 шт., моноблок Lenovo M93Z Intel Q87 - 17 шт., (возможность доступа к сети «Интернет»), плакат - 5 шт.

Перечень лицензионного программного обеспечения: Microsoft Windows 7 Professional, Microsoft Office 2007 Professional Plus; CorelDRAW Graphics Suite X5, Autodesk product: Building Design Suite Ultimate 2016, product Key: 766H1, антивирусное программное обеспечение: Kaspersky Endpoint Security, 7-zip (свободно распространяемое ПО), Foxit Reader (свободно распространяемое ПО), SeaMonkey (свободно распространяемое ПО), Chromium (свободно распространяемое ПО), Java Runtime Environment (свободно распространяемое ПО), doPDF (свободно распространяемое ПО), GNU Image Manipulation Program (свободно распространяемое ПО), Inkscape (свободно распространяемое ПО), XnView (свободно распространяемое ПО), K-Lite Codec Pack (свободно распространяемое ПО), FAR Manager (свободно распространяемое ПО), Cisco Packet Tracer 7.1 (свободно распространяемое ПО), Quantum GIS (свободно распространяемое ПО), Python (свободно распространяемое ПО), R (свободно распространяемое ПО), Rstudio (свободно распространяемое ПО), SMath Studio (свободно распространяемое ПО), GNU Octave (свободно распространяемое ПО), Scilab (свободно распространяемое ПО).

#### **8.2. Помещение для самостоятельной работы**

1. Оснащенность помещения для самостоятельной работы: 13 посадочных мест. Стул – 25 шт., стол – 2 шт., стол компьютерный – 13 шт., шкаф – 2 шт., доска аудиторная маркерная – 1 шт., АРМ учебное ПК (монитор + системный блок) – 14 шт. Доступ к сети «Интернет», в электронную информационно-образовательную среду Университета.

Перечень лицензионного программного обеспечения: Microsoft Windows 7 Professional, Microsoft Office 2007 Professional Plus, антивирусное программное обеспечение: Kaspersky Endpoint Security, 7-zip (свободно распространяемое ПО), Foxit Reader (свободно распространяемое ПО), SeaMonkey (свободно распространяемое ПО), Chromium (свободно распространяемое ПО), Java Runtime Environment (свободно распространяемое ПО), doPDF (свободно распространяемое ПО), GNU Image Manipulation Program (свободно распространяемое ПО), Inkscape (свободно распространяемое ПО), XnView (свободно распространяемое ПО), K-Lite Codec Pack (свободно распространяемое ПО), FAR Manager (свободно распространяемое ПО).

2. Оснащенность помещения для самостоятельной работы: 17 посадочных мест. Доска для письма маркером – 1 шт., рабочие места студентов, оборудованные ПК с доступом в сеть Университета – 17 шт., мультимедийный проектор – 1 шт., АРМ преподавателя для работы с мультимедиа – 1 шт. (системный блок, мониторы – 2 шт.), стол – 18 шт., стул – 18 шт. Доступ к сети «Интернет», в электронную информационно-образовательную среду Университета.

Перечень лицензионного программного обеспечения: Microsoft Windows 7 Professional, Microsoft Windows XP Professional, Microsoft Office 2007 Professional Plus, антивирусное программное обеспечение: Kaspersky Endpoint Security, 7-zip (свободно распространяемое ПО), Foxit Reader (свободно распространяемое ПО), SeaMonkey (свободно распространяемое ПО), Chromium (свободно распространяемое ПО), Java Runtime Environment (свободно распространяемое ПО), doPDF (свободно распространяемое ПО), GNU Image Manipulation Program (свободно распространяемое ПО), Inkscape (свободно распространяемое ПО), XnView (свободно распространяемое ПО), K-Lite Codec Pack (свободно распространяемое ПО), FAR Manager (свободно распространяемое ПО).

3. Оснащенность помещения для самостоятельной работы: 16 посадочных мест. Стол компьютерный для студентов (тип 4) - 3 шт., стол компьютерный для студентов (тип 6) - 2 шт., стол компьютерный для студентов (тип 7) - 1 шт., кресло преподавателя (сетка,

цвет черный) - 17 шт., доска напольная мобильная белая магнитно-маркерная «Magnetoplan» 1800мм×1200мм - 1 шт., моноблок Lenovo M93Z Intel Q87 - 17 шт., плакат - 5 шт. Доступ к сети «Интернет», в электронную информационно-образовательную среду Университета.

Перечень лицензионного программного обеспечения: Microsoft Windows 7 Professional; Microsoft Office 2007 Professional Plus; CorelDRAW Graphics Suite X5, Autodesk product: Building Design Suite Ultimate 2016, product Key: 766H1, антивирусное программное обеспечение: Kaspersky Endpoint Security, 7-zip (свободно распространяемое ПО), Foxit Reader (свободно распространяемое ПО), SeaMonkey (свободно распространяемое ПО), Chromium (свободно распространяемое ПО), Java Runtime Environment (свободно распространяемое ПО), doPDF (свободно распространяемое ПО), GNU Image Manipulation Program (свободно распространяемое ПО), Inkscape (свободно распространяемое ПО), XnView (свободно распространяемое ПО), K-Lite Codec Pack (свободно распространяемое ПО), FAR Manager (свободно распространяемое ПО), Cisco Packet Tracer 7.1 (свободно распространяемое ПО), Quantum GIS (свободно распространяемое ПО), Python (свободно распространяемое ПО), R (свободно распространяемое ПО), Rstudio (свободно распространяемое ПО), SMath Studio (свободно распространяемое ПО), GNU Octave (свободно распространяемое ПО), Scilab (свободно распространяемое ПО).

### **8.3. Помещения для хранения и профилактического обслуживания оборудования**

1. Центр новых информационных технологий и средств обучения:

Оснащенность: персональный компьютер - 2 шт. (доступ к сети «Интернет»), монитор - 4 шт., сетевой накопитель - 1 шт., источник бесперебойного питания - 2 шт., телевизор плазменный Panasonic - 1 шт., точка Wi-Fi - 1 шт., паяльная станция - 2 шт., дрель - 5 шт., перфоратор - 3 шт., набор инструмента - 4 шт., тестер компьютерной сети - 3 шт., баллон со сжатым газом - 1 шт., паста теплопроводная - 1 шт., пылесос - 1 шт., радиостанция - 2 шт., стол – 4 шт., тумба на колесиках - 1 шт., подставка на колесиках - 1 шт., шкаф - 5 шт., кресло - 2 шт., лестница Alve - 1 шт.

Перечень лицензионного программного обеспечения: Microsoft Windows 7 Professional, Microsoft Office 2010 Professional Plus, антивирусное программное обеспечение: Kaspersky Endpoint Security, 7-zip (свободно распространяемое ПО), Foxit Reader (свободно распространяемое ПО), SeaMonkey (свободно распространяемое ПО), Chromium (свободно распространяемое ПО), Java Runtime Environment (свободно распространяемое ПО), doPDF (свободно распространяемое ПО), GNU Image Manipulation Program (свободно распространяемое ПО), Inkscape (свободно распространяемое ПО), XnView (свободно распространяемое ПО), K-Lite Codec Pack (свободно распространяемое ПО), FAR Manager (свободно распространяемое ПО).

2. Центр новых информационных технологий и средств обучения:

Оснащенность: стол - 5 шт., стул - 2 шт., кресло - 2 шт., шкаф - 2 шт., персональный компьютер - 2 шт. (доступ к сети «Интернет»), монитор - 2 шт., МФУ - 1 шт., тестер компьютерной сети - 1 шт., баллон со сжатым газом - 1 шт., шуруповерт - 1 шт.

Перечень лицензионного программного обеспечения: Microsoft Windows 7 Professional, Microsoft Office 2007 Professional Plus, антивирусное программное обеспечение: Kaspersky Endpoint Security, 7-zip (свободно распространяемое ПО), Foxit Reader (свободно распространяемое ПО), SeaMonkey (свободно распространяемое ПО), Chromium (свободно распространяемое ПО), Java Runtime Environment (свободно распространяемое ПО), doPDF (свободно распространяемое ПО), GNU Image Manipulation Program (свободно распространяемое ПО), Inkscape (свободно распространяемое ПО), XnView (свободно распространяемое ПО), K-Lite Codec Pack (свободно распространяемое ПО), FAR Manager (свободно распространяемое ПО).

3. Центр новых информационных технологий и средств обучения:

Оснащенность: стол - 2 шт., стул - 4 шт., кресло - 1 шт., шкаф - 2 шт., персональный компьютер - 1 шт. (доступ к сети «Интернет»), веб-камера Logitech HD C510 - 1 шт., колонки Logitech - 1 шт., тестер компьютерной сети - 1 шт., дрель - 1 шт., телефон - 1 шт., набор ручных инструментов - 1 шт.

Перечень лицензионного программного обеспечения: Microsoft Windows 7 Professional, Microsoft Office 2007 Professional Plus, антивирусное программное обеспечение: Kaspersky Endpoint Security, 7-zip (свободно распространяемое ПО), Foxit Reader (свободно распространяемое ПО), SeaMonkey (свободно распространяемое ПО), Chromium (свободно распространяемое ПО), Java Runtime Environment (свободно распространяемое ПО), doPDF (свободно распространяемое ПО), GNU Image Manipulation Program (свободно распространяемое ПО), Inkscape (свободно распространяемое ПО), XnView (свободно распространяемое ПО), K-Lite Codec Pack (свободно распространяемое ПО), FAR Manager (свободно распространяемое ПО).

#### **8.4. Лицензионное программное обеспечение**

- 1. Microsoft Windows 7 Professional.
- 2. Microsoft Windows 8 Professional.
- 3. Microsoft Office 2007 Professional Plus.